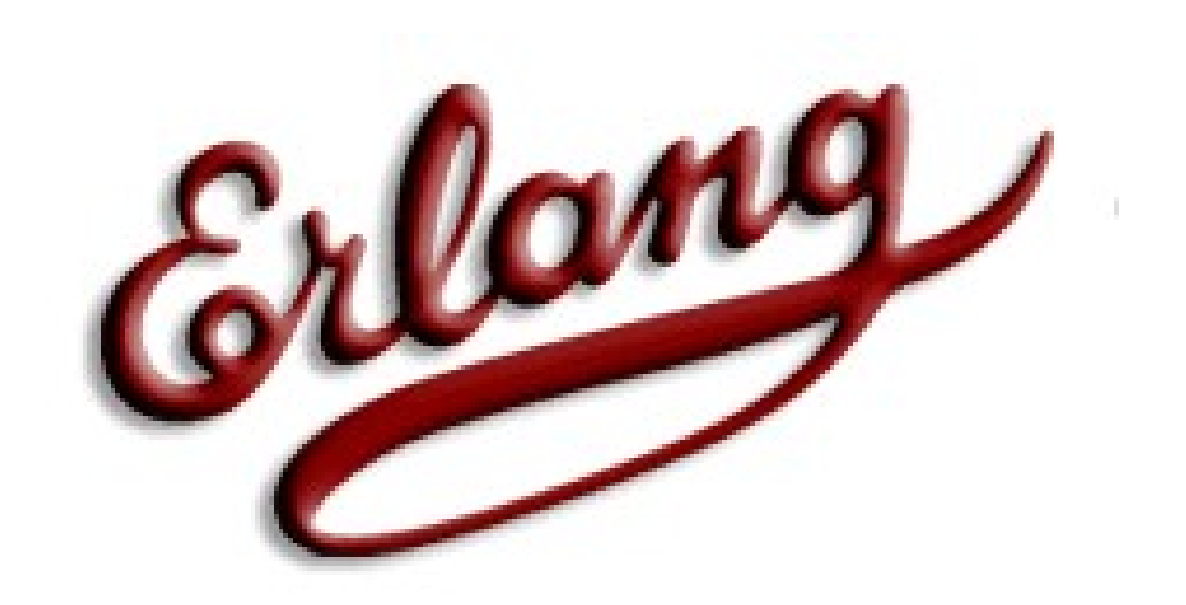

#### Wprowadzenie do języka.

Porównanie z Prologiem.

#### **Plan wykładu**

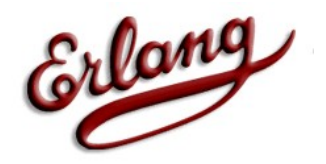

- <sup>o</sup> Wprowadzenie
- <sup>o</sup> Typy proste
- <sup>o</sup> Operatory
- <sup>o</sup> Typy złożone
- <sup>o</sup> Zmienne
- <sup>o</sup> Dopasowywanie wzorców
- <sup>o</sup> Funkcje i moduły
- <sup>o</sup> Strażnicy
- <sup>o</sup> Listy  $\blacksquare$  Programów programów programów programów programów programów programów programów programów programów programów programów programów programów programów programów programów programów programów programów programów prog

 $17$ Państwowa Wyższa  $S<sub>0</sub>$   $I<sub>0</sub>$   $I<sub>0</sub>$   $I<sub>1</sub>$   $I<sub>2</sub>$   $I<sub>2</sub>$   $I<sub>3</sub>$   $I<sub>4</sub>$ 

Tarnów 2011-01-2  $\bigcap$ 

#### **Historia**

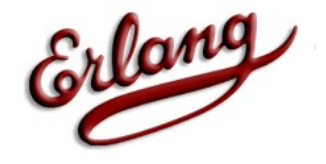

3

 $\Omega$ 

- 1982 Eksperymenty z programowaniem telekomunikacyjnym za pomocą> 20 różnych języków ( Lisp , Prolog , Parlog … )
- 1985 Eksperymenty z Lisp, Prolog, Parlog itp. Wnioski: język musi zawierać współbieżność i łatwe usuwanie błędów (wyklucza Lisp i Prolog.) muszą również posiadać granulację współbieżności tak, że jeden asynchronicznych proces telefonii reprezentowany jest przez jeden proces w języku. (wyklucza Parlog.) Zatem trzeba stworzyć własny język z cechami Lisp, Prolog i Parlog, ale z daryskiem  $2011 - 01$ 17  $\sum_{\alpha}$

#### **Zainteresowanie**

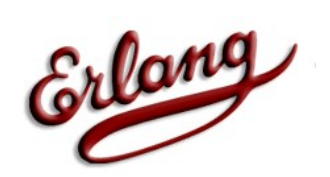

4

 $\boldsymbol{\Lambda}$ 

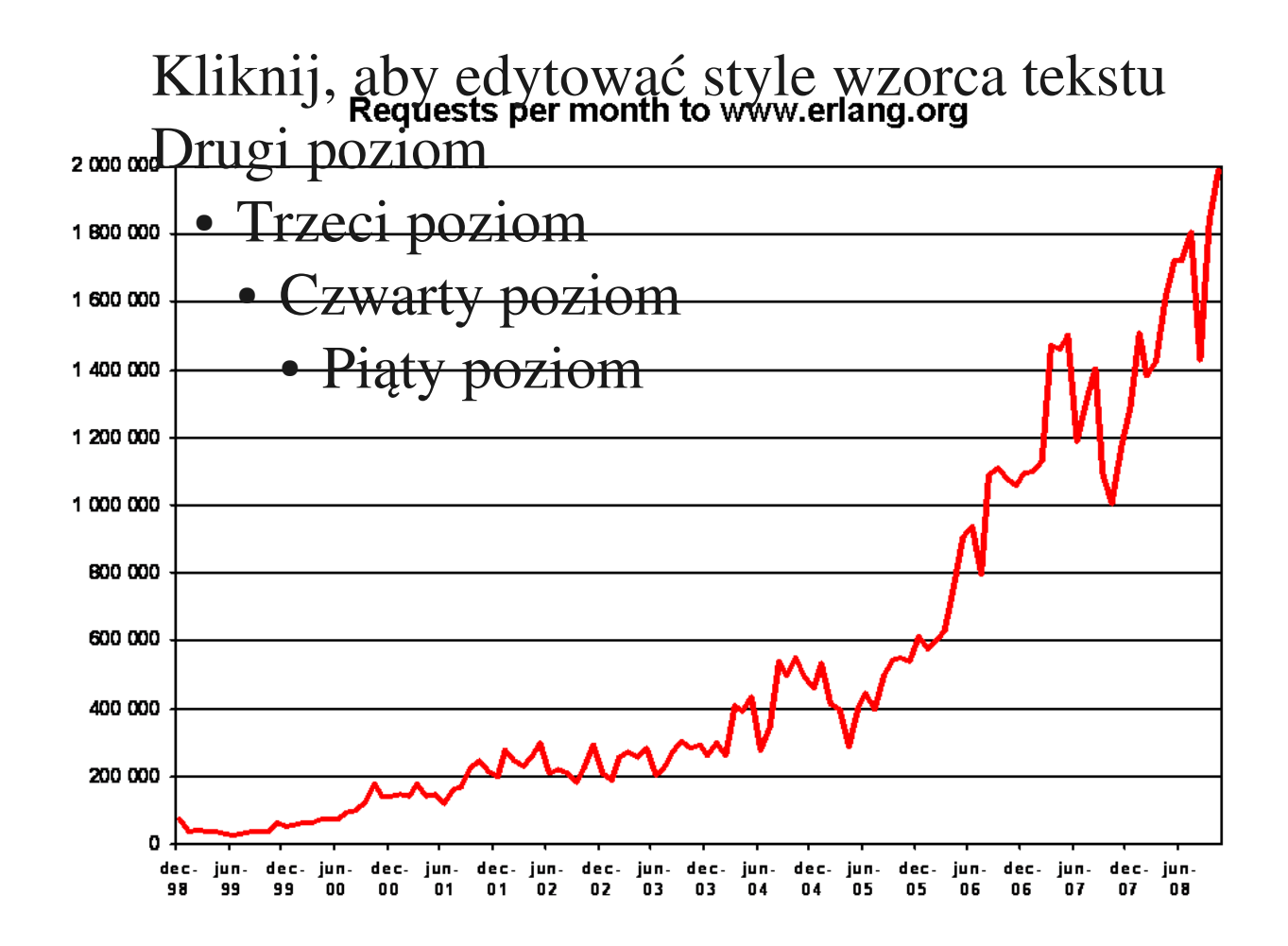

Tarnów 2011-01- $17$ Państwowa Wyższa  $S<sub>0</sub>$   $I<sub>0</sub>$   $I<sub>0</sub>$   $I<sub>1</sub>$   $I<sub>2</sub>$   $I<sub>2</sub>$   $I<sub>3</sub>$   $I<sub>4</sub>$ 

# **Cechy języka**

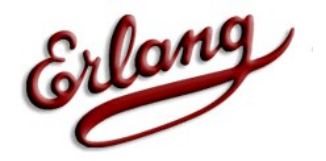

- <sup>o</sup> Funkcyjny
- <sup>o</sup> Deklaratywny
- Dynamicznie typowany typy są sprawdzane w trakcie działania programu
- Silnie typowany brak niejawnych konwersji
- Zmienne pojedynczego przypisania
- **Examunikacja międzyprocesowa wbudowana** w język
- **Obsługa błędów wbudowana w język Parnów 2011-01-**

17

## **Zastosowanie języka**

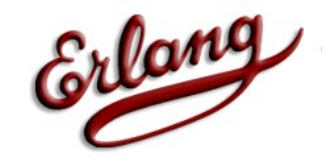

6

 $\mathcal{L}_{0}$ 

- <sup>o</sup> TAK:
- Systemy rozproszone
- Systemy współbieżne
- Systemy udostępniania usług
- Bazy danych
- <sup>o</sup> Nie za bardzo:
- GUI
- Grafika

Tarnów 2011-01- $17$ Państwowa Wyższa  $S<sub>0</sub>$   $I<sub>0</sub>$   $I<sub>0</sub>$   $I<sub>1</sub>$   $I<sub>2</sub>$   $I<sub>2</sub>$   $I<sub>3</sub>$   $I<sub>4</sub>$ 

## **Zaczynamy działać**

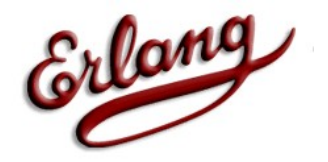

7

 $\overline{7}$ 

- <sup>o</sup> Kompilator Erlang OTP: [http://erlang.org](http://erlang.org/)
- Narzędzia oraz maszyna wirtualna.
- Pełna dokumentacja języka, tutoriale.
- <sup>o</sup> Edycja kodu:
- Notepad, gedit, vim itd. , dowolny edytor tekstowy.
- Eclipse wtyczka erlIDE.
- <sup>o</sup> Książki
- Programming Erlang, Joe Armstrong
- Erlang Programming, F. Cesarini, S. Thompson

Tarnów 2011-01- $17$ Państwowa Wyższa  $S<sub>0</sub>$   $\sim$   $I<sub>0</sub>$   $\sim$   $I<sub>0</sub>$   $\sim$   $I<sub>0</sub>$ 

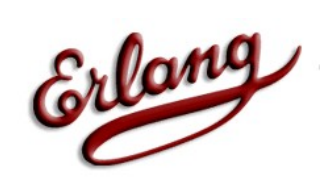

#### **Typy proste**

Państwowa Wyższa  $S<sub>0</sub>$   $I<sub>0</sub>$   $I<sub>0</sub>$   $I<sub>1</sub>$   $I<sub>2</sub>$   $I<sub>2</sub>$   $I<sub>3</sub>$   $I<sub>4</sub>$ 

Tarnów 2011-01-17 8  $\Omega$ 

## **Liczby całkowite**

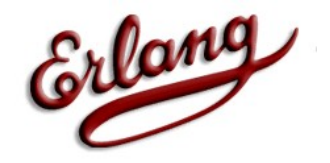

Zakres ograniczony jedynie wielkością pamięci.

Małe liczby przechowywane są jako słowa, a duże jako bignum

16#val – system szesnastkowy

\$c – kod ASCI

%Prolog 1 ?- integer(10). true. 2 ?- integer(-257).

true.

3 ?- integer(1234567890).

Erlang R14B01 (erts-5.8.2) [smp:2:2] [rq:2] [async-threads:0] true.

Eshell V5.8.2 (abort with  $\hat{G}$ )

 $1$  is integer(10).

true

2> is integer( $-257$ )

 $t \sim t$ 

4 ?- integer(16#abc). ERROR: Syntax error: Operator expected

4 ?- integer(a). false.

5 ?- integer(\$q). false.

Tarnów 2011-01- $17$ Państwowa Wyższa  $S<sub>0</sub>$   $I<sub>0</sub>$   $I<sub>0</sub>$   $I<sub>1</sub>$   $I<sub>2</sub>$   $I<sub>2</sub>$   $I<sub>3</sub>$   $I<sub>4</sub>$ 9  $\Omega$ 

# **Liczby zmiennoprzecinko** & lang

#### Zapisywane na 64bitach, floating point IEEE 754 Implementacja jest słabo wydaina

ชErlang R14B01 (erts-5.8.2) [smp:2:2] [rq:2] [async-threads:0]

Eshell V5.8.2 (abort with  $\hat{G}$ )

 $1$ > is float $(0.1)$ .

true

 $2 >$  is float(34.3456).

true

3> is float(-3456.789000).

1 ?- float(0.1). true.

true.

2 ?- float(34.3456).

3 ?- float(-3456.789000). true.

true **Tarnów Charles Communisty Charles Communist Państwowa Wyższa Farnów 2011-01-** $S<sub>0</sub>$   $I<sub>0</sub>$   $I<sub>0</sub>$   $I<sub>1</sub>$   $I<sub>2</sub>$   $I<sub>2</sub>$   $I<sub>3</sub>$   $I<sub>4</sub>$ 

 $17$ 10  $1<sub>0</sub>$ 

#### **Atomy**

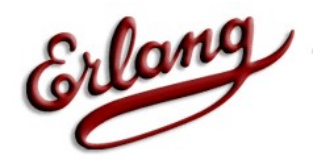

- Atomy są to stałe literały.
- <sup>o</sup> Zaczynają się z małej litery, składają się z liter, cyfr i [@\_]
- **Lub dowolny ciąg zapisany Momipiwo).** %Prolog true.
- **Zabronione jest stosowanię słów Dzieje).** Zabronione jest stosowanię zarodzieje. kluczowych. true. 3 ?- atom('Norbert').

true.

4 ?- atom(!@#\$%^). true.

Erlang R14B01 (erts-5.8.2) [smp:2:2] [rq:2] [async-threads:0] 5 ?- atom('dowolne znaki !@#\$%^&\*()\_+'). true.

Eshell V5.8.2 (abort with  $^6$ G)

1>is\_atom(piwo).

true de la

 $Tarnów$  2011-01- $17$ Państwowa Wyższa  $S<sub>0</sub>$   $S<sub>0</sub>$   $T<sub>0</sub>$   $T<sub>0</sub>$   $T<sub>0</sub>$   $T<sub>0</sub>$ 11 11

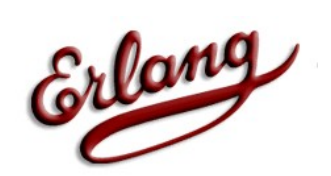

### **Typy złożone**

Państwowa Wyższa  $S<sub>0</sub>$   $I<sub>0</sub>$   $I<sub>0</sub>$   $I<sub>1</sub>$   $I<sub>2</sub>$   $I<sub>2</sub>$   $I<sub>3</sub>$   $I<sub>4</sub>$ 

Tarnów 2011-01- 12  $17$  $1^{\circ}$ 

# **Tuple (zbiory)**

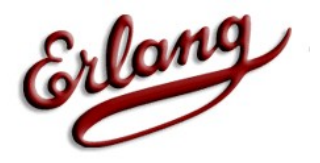

Typ złożony o stałej liczbie elementów. Ustalona kolejność elementów. Każdy poprawny typ prosty może się zawierać w tuple. złożone.

(a, b, c)

()

Erlang R14B01 (erts-5.8.2) [smp:2:2] [rq:2] [async-threads:0]

Eshell V5.8.2 (abort with  $\hat{G}$ )

(piwo, 12, 345.345, 'PWSZ')

 $(atom(piwo), 1+2, () )$ 

1 $>$  is tuple({a,b,c}).

true

 $2 > 1$ s tuple({}).

true

 $3$  is tuple(*frimo*, 12,  $3/5$ ,  $3/5$ ,  $\overline{DMKST(1)}$ 

Tarnów 2011-01- $17$ Państwowa Wyższa  $S<sub>0</sub>$   $S<sub>0</sub>$   $T<sub>0</sub>$   $T<sub>0</sub>$   $T<sub>0</sub>$   $T<sub>0</sub>$ 13  $12$ 

### **Listy**

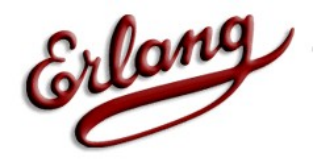

- <sup>o</sup> Typ złożony o zmiennej liczbie elementów
- o Ilość elementów ustalana jest dynamicznie.
- Elementem listy może być każde poprawne wyrażenie.

%Prolog

Erlang R14B01 (erts-5.8.2) [smp:2:2] [rq:2] [async-threads:0] Eshell V5.8.2 (abort with  $\hat{G}$ )  $\Box$ 1>is\_list([x, y, z]). true  $2 > i s$  list([1, 12.34, zosia, {a,b,c}]). [x, y, z]  $[1, 12.34, zosia, {a, b, c}]$ [123, (1, 2, 3), [ula, ala], pasztet]

true

3> is\_list([123, {1, 2, 3}, [ula, ala], pasztet]).

 $Tarnów$  2011-01- $17$ Państwowa Wyższa  $S<sub>0</sub>$   $\sim$   $\sim$   $\sim$   $\sim$   $\sim$   $\sim$   $\sim$ 14  $14$ 

## **Ciągi znaków**

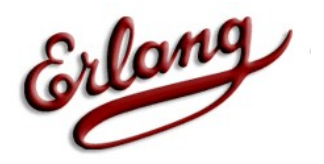

- Brak typu znakowego string.
- Ciągi znaków są zapisywane jako listy znaków \$x kodu ASCII.

Erlang R14B01 (erts-5.8.2) [smp:2:2] [rq:2] [async-threads:0]

Eshell V5.8.2 (abort with  $\hat{G}$ )

W prologu stringi również prezentowane są jako listy integerów prezentujących kody ASCII.

"I am a HiLog string"

[73,32,97,109,32,97,32,72,105,76,111,103, 32,115,116,114,105,110,103]

2> [\$H, \$E, \$L, \$L, \$O, \$ , \$W, \$O, \$R, \$L, \$D].

"HELLO WORLD"

"HELLO WORLD"

1> "HELLO WORLD".

3> is list("Hello world").

true **Tarnów Charles Charles Baństwowa Wyższa** Tarnów 2011-01- $17$  $S<sub>0</sub>$   $I<sub>0</sub>$   $I<sub>0</sub>$   $I<sub>1</sub>$   $I<sub>2</sub>$   $I<sub>2</sub>$   $I<sub>3</sub>$   $I<sub>4</sub>$ 15  $15$ 

### **Struktury złożone**

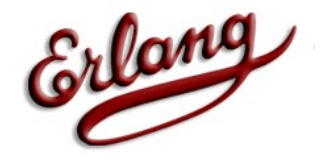

#### Przedstawione tuple oraz listy można w sobie zagnieżdżać.

Erlang R14B01 (erts-5.8.2) [smp:2:2] [rq:2] [async-threads:0]

Eshell V5.8.2 (abort with  $\hat{G}$ )

Prolog także umożliwia zagnieżdżanie różnych typów.

 $[123, (a, b, c), [(1, 2, 3), (), al]$ 

1> [ 123, {a, b, c}, [ {1, 2, 3}, {}, ala ] ].

 $[123,\{a,b,c\},[\{1,2,3\},\{\},a|a]]$ 

 $Tarnów$  2011-01- $17$ Państwowa Wyższa  $S<sub>0</sub>$   $I<sub>0</sub>$   $I<sub>0</sub>$   $I<sub>1</sub>$   $I<sub>2</sub>$   $I<sub>2</sub>$   $I<sub>3</sub>$   $I<sub>4</sub>$ 16 1 $\epsilon$ 

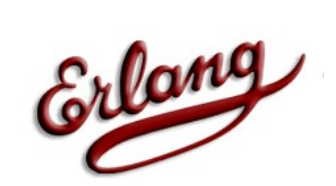

#### **Zmienne**

Państwowa Wyższa  $S<sub>0</sub>$   $I<sub>0</sub>$   $I<sub>0</sub>$   $I<sub>1</sub>$   $I<sub>2</sub>$   $I<sub>2</sub>$   $I<sub>3</sub>$   $I<sub>4</sub>$ 

Tarnów 2011-01- 17 17  $17$ 

#### **Zmienne**

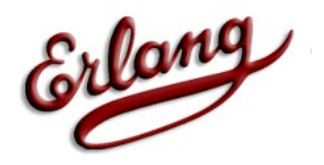

- Każda nazwa zmiennej musi się zaczynać wielką literą.
- Nazwy mogą składać się z liter cyfr oraz  $[\varnothing]$ .
- $\degree$  zmienna wartość tej zmiennej nie będzie wykorzystywana.
- $\circ$  ta zmienna będzie ignorowana. %Prolog

Zmienna

Zmienna\_

\_zmiennaAnonimowa

Erlang R14B01 (erts-5.8.2) [smp:2:2] [rq:2] [async-threads:0]

Eshell  $\sqrt{5.8.2}$  (abort with  $\degree$ G)

1> Zmienna

Państwowa Wyższa  $S<sub>0</sub>$   $S<sub>0</sub>$   $T<sub>0</sub>$   $T<sub>0</sub>$   $T<sub>0</sub>$   $T<sub>0</sub>$ 

Tarnów 2011-01- $17$ 18 1 O

## **Wartości zmiennych**

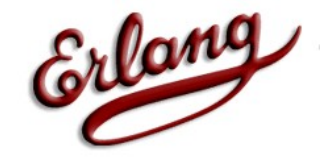

- <sup>o</sup> Zmienna może być powiązana z danymi lub strukturami danych.
- <sup>o</sup> Zmienne można powiązać z wartością tylko raz. %Prolog
- Zmienne dzielimy na zwią‱<sup>er</sup> fi niezwiązane. **PIWO = maBabelki.** 2 ?- Piwo  $=$  jest asne.  $Piwo = 1$ est $1$ asne.

3 ?- JakiesDane = (123, ala, [1, 2, 3]).  $JakiesDane = (123, ala, [1, 2, 3]).$ 

Erlang R14B01 (erts-5.8.2) [smp:2:2] [rq:2] [async-threads: $\frac{407}{91}$  -zmiennaAnonimowa = caCoToKomu.  $\dot{\;}$ žrhiennaAnonimowa = caCoToKomu.

> $5$  ?-  $=$  joker. true.

 $\sim$  1> Piwo = maBabelki.

**o** maBabelki

 $Tarnów$  2011-01- $17$ Państwowa Wyższa  $S<sub>0</sub>$   $I<sub>0</sub>$   $I<sub>0</sub>$   $I<sub>1</sub>$   $I<sub>2</sub>$   $I<sub>2</sub>$   $I<sub>3</sub>$   $I<sub>4</sub>$ 19  $1<sub>0</sub>$ 

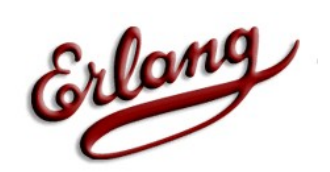

#### **Dopasowywanie wzorców**

Państwowa Wyższa  $S<sub>0</sub>$   $I<sub>0</sub>$   $I<sub>0</sub>$   $I<sub>1</sub>$   $I<sub>2</sub>$   $I<sub>2</sub>$   $I<sub>3</sub>$   $I<sub>4</sub>$ 

Tarnów 2011-01- 20 17  $\Omega$ 

#### **Wzorce**

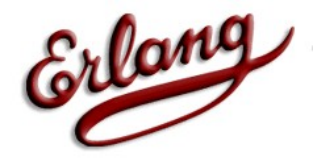

- Nadanie zmiennej wartości to przypisanie wzorca.
- Pozwalają na kontrolowanie wykonywania programu.
- <sup>。</sup> Pozwalają na wyciąganie danych ze struktur. %Prolog  $A = p$ epsi,  $B = \text{cola}$ .

2 ? -  $(A, A, B) = (1, 1, 3)$ .  $A = 1$ .  $B = 3.$ 

Erlang R14B01 (erts-5.8.2) [smp:2:2] [rq:2] [async-threads:0]

Eshell V5.8.2 (abort with  $\hat{G}$ )

1>  $\{A, B\}$  = {pepsi, cola}.

{pepsi,cola}

 $3$  ? - (A, A, B) = (1, 2, 3). false.

4 ?- (osoba, Imie,  $\prime$ ,  $\prime$ ) = (osoba, "Zbigniew", "Kraweznik", [(wiek, 23),(adres, krakow, 123)]).

Imie = [90, 98, 105, 103, 110, 105, 101, 119]

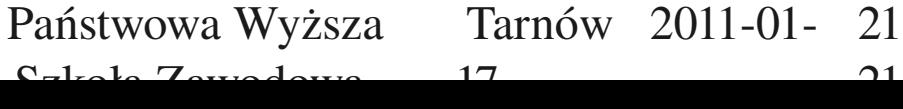

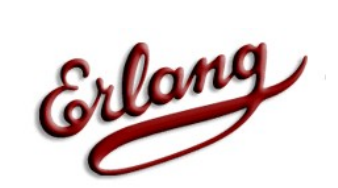

#### **Funkcje**

Państwowa Wyższa  $S<sub>0</sub>$ licha  $Z<sub>0</sub>$  zawodowa

Tarnów 2011-01- 22 17  $\cap$ 

## **Funkcje**

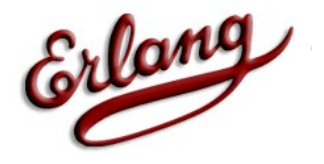

- Programy w Erlangu składają się głównie z funkcji
- **Eunkcje definiujemy wewnątrz modułów**
- Nazwy funkcji i modułów muszą być atomami
- Ciało funkcji składa się z klauzul
- Każda klauzula używa innego wzorca parametrów
- <sup>o</sup> Funkcja zwraca wartość ostatnio wykonanego wyrażenia

 $Tarnów$  2011-01- $17$ Państwowa Wyższa  $S<sub>0</sub>$   $S<sub>0</sub>$   $T<sub>0</sub>$   $T<sub>0</sub>$   $T<sub>0</sub>$   $T<sub>0</sub>$ 23  $2<sub>2</sub>$ 

# Deklaracja i uruchomier & lang

Funkcje tworzymy w dowolnym edytorze i zapisujemy z rozszerzeniem .erl, nazwa pliku musi być taka sama jak nazwa modułu. Kompilujemy w emulatorze poleceniem c(nazwa\_pliku).

 $-modelle(test)$ .  $-export(ffac/1)$ . Deklaracja nazwy modułu Deklaracja nazwy funkcji

 $fac(0) \rightarrow 1;$  $fac(N) \rightarrow N * fac(N-1)$ . Klauzule funkcji fac

Silnia w Prologu  $silnia(N,F)$ :- $N>0$ ,  $N1$  is  $N-1$ .  $silmia(N1, F1)$ ,  $F$  is  $N * F1$ .

Erlang R14B01 (erts-5.8.2) [smp:2:2] [rq:2] [async-threads:0] Eshell V5.8.2 (abort with  $\hat{G}$ )

1> c(silnia). {ok,silnia}  $2$  silnia: fac $(3)$ . 6 3> silnia:fac(20). 2432902008176640000

> 17 Państwowa Wyższa  $S<sub>0</sub>$   $I<sub>0</sub>$   $I<sub>0</sub>$   $I<sub>1</sub>$   $I<sub>2</sub>$   $I<sub>2</sub>$   $I<sub>3</sub>$   $I<sub>4</sub>$

 $Tarnów$  2011-01-24  $\bigcap$   $\bigcap$ 

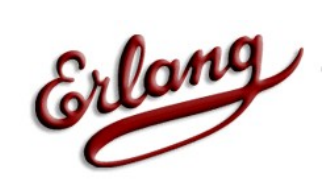

#### **Strażnicy**

Państwowa Wyższa  $S<sub>0</sub>$   $I<sub>0</sub>$   $I<sub>0</sub>$   $I<sub>0</sub>$   $I<sub>0</sub>$   $I<sub>0</sub>$   $I<sub>0</sub>$ 

Tarnów 2011-01- 25  $17$  $\cap$  $\subset$ 

#### **Guards**

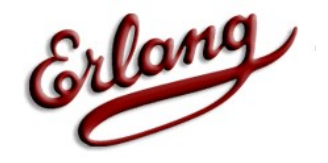

- Słowo kluczowe when pozwala nam na określenie dodatkowego dopasowania do wzorca
- <sup>o</sup> Guards, mogą być stosowani w:
- Nagłówkach funkcji
	- Opcjach case
- Warunkach if

1.

fac(N) when is integer(N) and  $(N > 0)$  ->  $N * \text{fac}(N-1);$ fac( $)$  ->

 $Tarnów$  2011-01- $17$ Państwowa Wyższa  $S<sub>0</sub>$   $\sim$   $I<sub>0</sub>$   $\sim$   $I<sub>0</sub>$   $\sim$   $I<sub>0</sub>$ 26  $\bigcap$ 

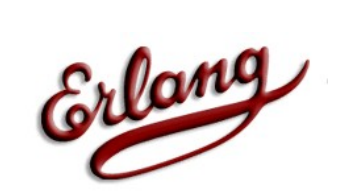

#### **Listy**

Państwowa Wyższa  $S<sub>0</sub>$ licha  $Z<sub>0</sub>$  zawodowa

Tarnów 2011-01- 27 17  $\mathcal{L}$ 

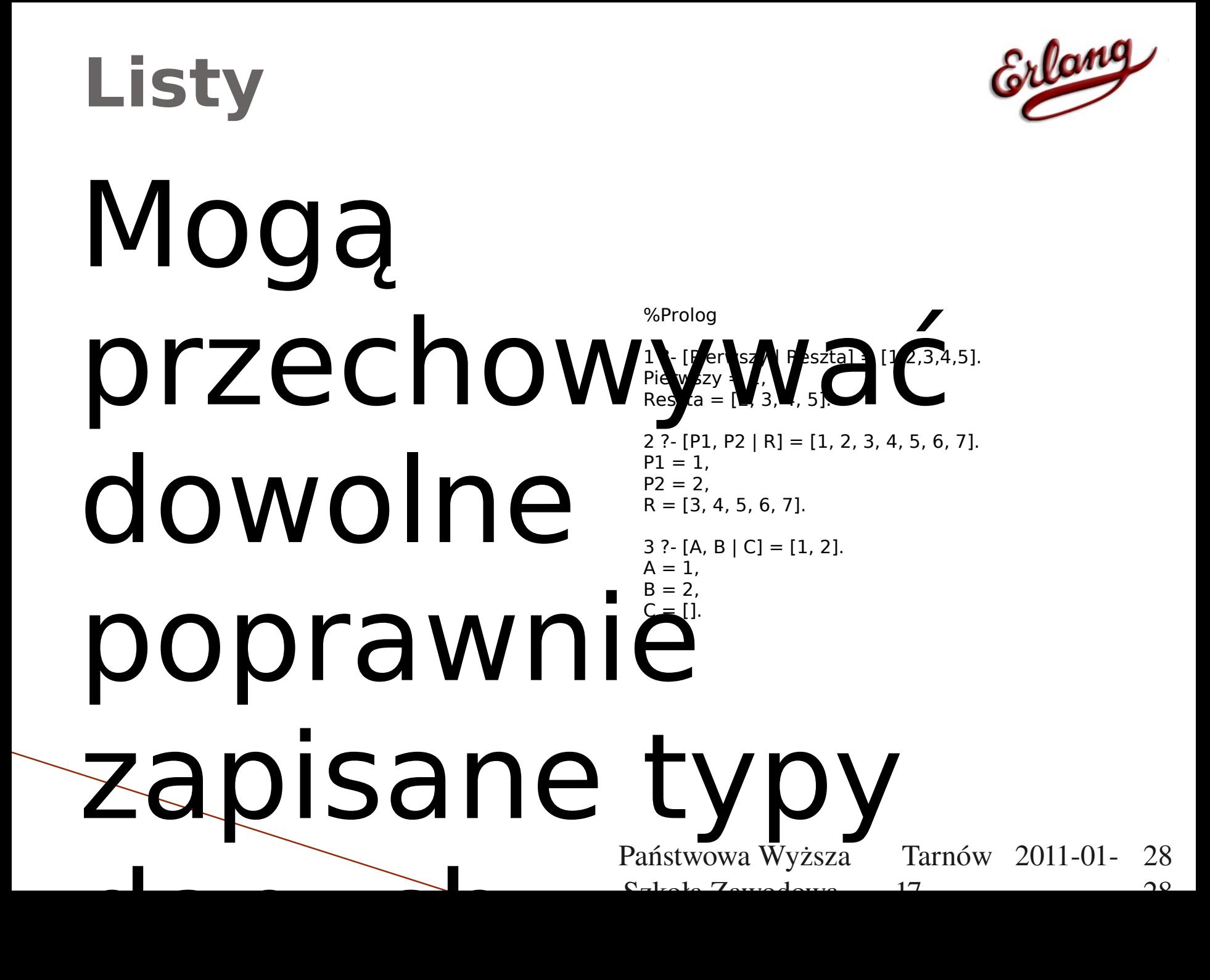

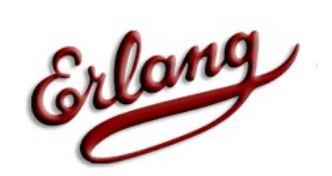

#### **Jak to wygląda**

Państwowa Wyższa  $S<sub>0</sub>$   $I<sub>0</sub>$   $I<sub>0</sub>$   $I<sub>1</sub>$   $I<sub>2</sub>$   $I<sub>2</sub>$   $I<sub>3</sub>$   $I<sub>4</sub>$ 

Tarnów 2011-01- 29 17  $\Omega$ 

## **Przykład**

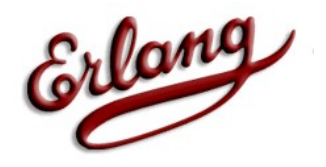

-module(tut6).

 $-export([list max/1]).$ 

list max([Head|Rest]) ->

list max(Rest, Head).

list max( $[$ ], Res) ->

Res;

list max([Head|Rest], Result so far) when Head > Result so far ->

 list\_max(Rest, Head);  $list$  max([Head\Rest], Resultzso\_far)  $\frac{1400}{17}$ Tarnów 2011-01-Państwowa Wyższa Szkoła Zawodowa 30  $2<sub>0</sub>$ 

#### **Przykład**

Erlang

31  $21$ 

-module(tut5). -export([format\_temps/1]). %% Only this function is exported format\_temps([])-> % No output for an empty list ok; format\_temps([City | Rest]) -> print\_temp(convert\_to\_celsius(City)), format\_temps(Rest). convert\_to\_celsius({Name, {c, Temp}}) -> % No conversion needed {Name, {c, Temp}}; convert to celsius({Name,  ${f, Temp}}$ }) -> % Do the conversion {Name, {c, (Temp - 32) \* 5 / 9}}. print\_temp({Name, {c, Temp}}) ->  $io:format("~15w~~w~c~~n"$ , [Name, Temp]).  $1 > c$ (tut5). {ok,tut5} 2> tut5:format\_temps([{moscow, {c, -10}}, {cape\_town, {f, 70}}, {stockholm, {c, -4}}, {paris, {f, 28}}, {london, {f, 36}}]). moscow -10 c cape town 21.1111111111111111111 c stockholm -4 c paris -2.2222222222222223 c london 2.2222222222222223 c

ok

Tarnów 201101 Państwowa Wyższa  $17$  $S<sub>0</sub>$   $I<sub>0</sub>$   $I<sub>0</sub>$   $I<sub>1</sub>$   $I<sub>2</sub>$   $I<sub>2</sub>$   $I<sub>3</sub>$   $I<sub>4</sub>$ 

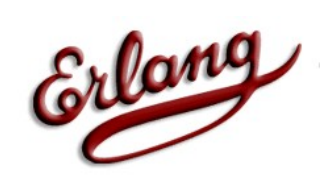

#### **Erlang vs Prolog**

Państwowa Wyższa  $S<sub>0</sub>$   $I<sub>0</sub>$   $I<sub>0</sub>$   $I<sub>1</sub>$   $I<sub>2</sub>$   $I<sub>2</sub>$   $I<sub>3</sub>$   $I<sub>4</sub>$ 

Tarnów 2011-01- 32 17  $22$ 

### **Porównanie**

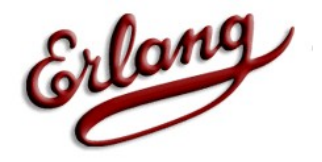

#### **Erlang:**

.

#### -module(tut4).

#### export([list\_length/1])

#### % simple function to return list length

 $list$  length $([])$  ->

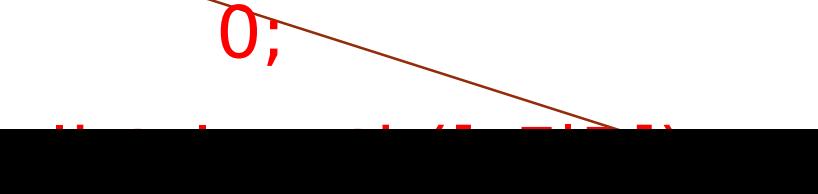

#### **Podobieństwa:**

- Moduły po jednym na plik.
- Dyrektywy eksport bardzo podobne.
- Kropki na końcach bloku kodu.
- Komentarze, użyć tego samego symbolu.
- Wiele funkcji z klauzul maja takie same nazwy i podobne argumenty.
- Listy pracują w taki sam sposób: [głowa | ogon].
- Zmienne zaczynają się dużymi literami.
- Atomy zaczyna się małymi literami, (atomy są takie same jak symbole Ruby).
- Zmienne Singleton, generowanie ostrzeżeń kompilatora, chyba że są poprzedzone znakiem podkreślenia (\_F powyżej).
- Aby zamknąć powłoki używamy "halt".

#### **Różnice:**

• Funkcje Erlanga zwracają wartości, w przeciwieństwie do koncepcji "sukcesów i porażek" języka Prolog i przesyłania zwracanych wartości przez argumenty. Prolog stosuje mechanizm unifikacji (nie zwraca w "tradycyjny sposób" wyniku funkcii)

Państwowa Wyższa  $S<sub>0</sub>$   $I<sub>0</sub>$   $I<sub>0</sub>$   $I<sub>0</sub>$   $I<sub>0</sub>$   $I<sub>0</sub>$ 

 $Tarnów$  2011-01- $17$ 33  $22$ 

#### **Gdzie zastosowano**

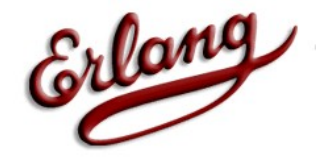

- Facebook (Facebook chat backend)
- <sup>o</sup> T-Mobile (advanced call control services)
- Amazon.com (Amazon simple DB)
- <sup>o</sup> YAHOO! (Yachoo! Delicious)
- $\circ$  nk.pl (nTalk)
- Ericsson (Switches, Telecom Servers)
- Klarna (Electronic payment systems)

 $Tarnów$  2011-01- $17$ Państwowa Wyższa  $S<sub>0</sub>$   $S<sub>0</sub>$   $T<sub>0</sub>$   $T<sub>0</sub>$   $T<sub>0</sub>$   $T<sub>0</sub>$ 34  $24$ 

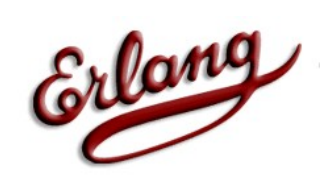

#### **Dziękuję za uwagę**

Państwowa Wyższa  $S<sub>0</sub>$   $I<sub>0</sub>$   $I<sub>0</sub>$   $I<sub>1</sub>$   $I<sub>2</sub>$   $I<sub>2</sub>$   $I<sub>3</sub>$   $I<sub>4</sub>$ 

Tarnów 2011-01- 35 17  $\Omega$